## Taskade klavye kısayolları

## Metin şekillendirme

Not: Windows'ta Cmd yerine Ctrl tuşunu kullanın.

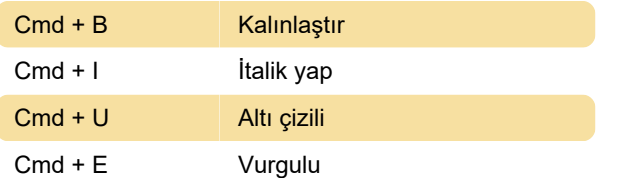

## **Gezinti**

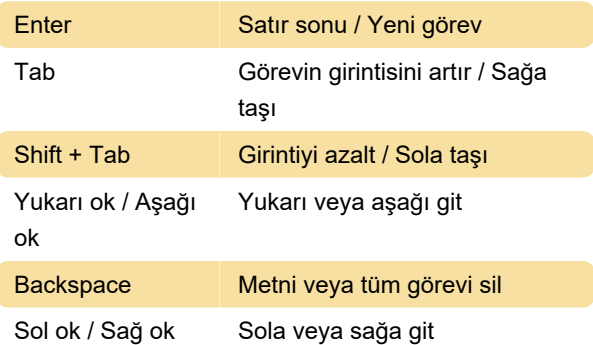

## Komutlar

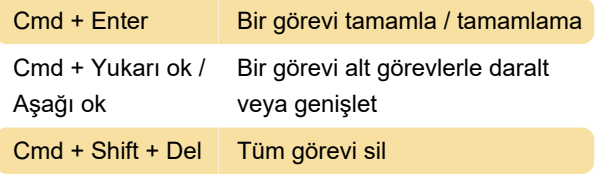

Kaynak: Taskade

Son değişiklik: 24.04.2020 07:22:51

Daha fazla bilgi için: [defkey.com/tr/taskade-klavye](https://defkey.com/tr/taskade-klavye-kisayollari)[kisayollari](https://defkey.com/tr/taskade-klavye-kisayollari)

[Bu PDF'yi özelleştir...](https://defkey.com/tr/taskade-klavye-kisayollari?pdfOptions=true)